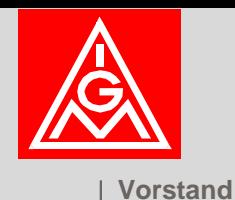

# **Sichere Datenbankanfragen**

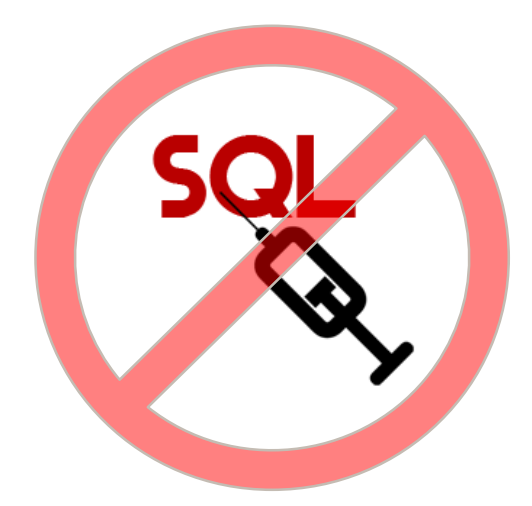

**OpenText WebSiteManagement (Delivery Server)**

**Axel Reinhardt**

### **Agenda**

- $\checkmark$  Was ist SQL-Injection?
- $\checkmark$  Beispiel eines Bestellprozesses
- $\checkmark$  Vorgehen eines Angreifers
- $\checkmark$  Härten der Web-Seite Schritt für Schritt
- $\checkmark$  Was kann/sollte man beim Design der Datenbank beachten?

#### *SQL-Injecetion SQL-Einschleusung*

*SQL-Injection bezeichnet das Ausnutzen einer Sicherheitslücke in Zusammenhang mit SQL-Datenbanken, die durch mangelnde Maskierung oder Überprüfung von Metazeichen in Benutzereingaben entsteht. Der Angreifer versucht dabei, über die Anwendung, die den Zugriff auf die Datenbank bereitstellt, eigene Datenbankbefehle einzuschleusen.* 

Das Ziel ist es:

- **▶ Daten auszuspähen**
- > in seinem Sinne zu verändern
- die Kontrolle über den Server zu erhalten
- einfach größtmöglichen Schaden anzurichten

*(aus Wikipedia)*

#### **Beispiel Ein einfacher Bestellprozess (1)**

#### > Auswahl einer Produktgruppe:

http://www.xxx.de/cps/rde/xchg/xample/rdesrdef.xsl/-/AR/ar02.htm/-

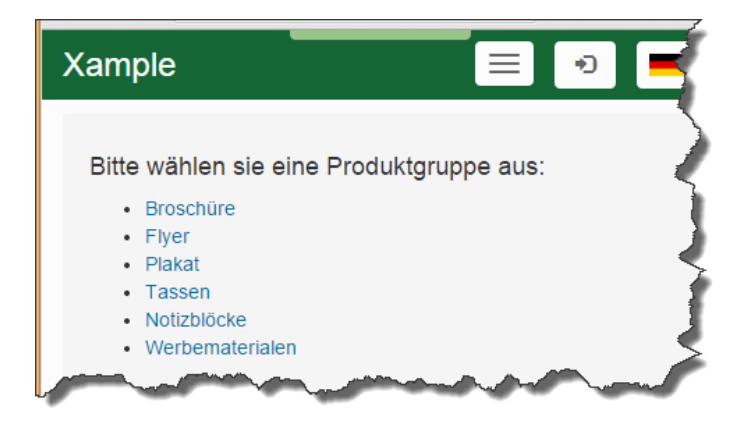

#### $\triangleright$  Produkt wählen:

http://www.xxx.de/cps/rde/xchg/xample/rdesrdef.xsl/-/AR/ar03.htm/-?**gr\_id=3**

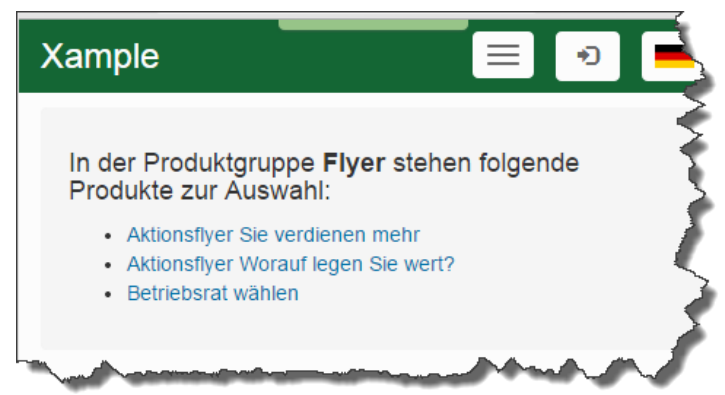

#### **Beispiel Ein einfacher Bestellprozess (2)**

#### > Bestelldaten erfassen:

http://www.xxx.de/cps/rde/xchg/xample/rdesrdef.xsl/-/AR/ar04.htm/-?**id=2**

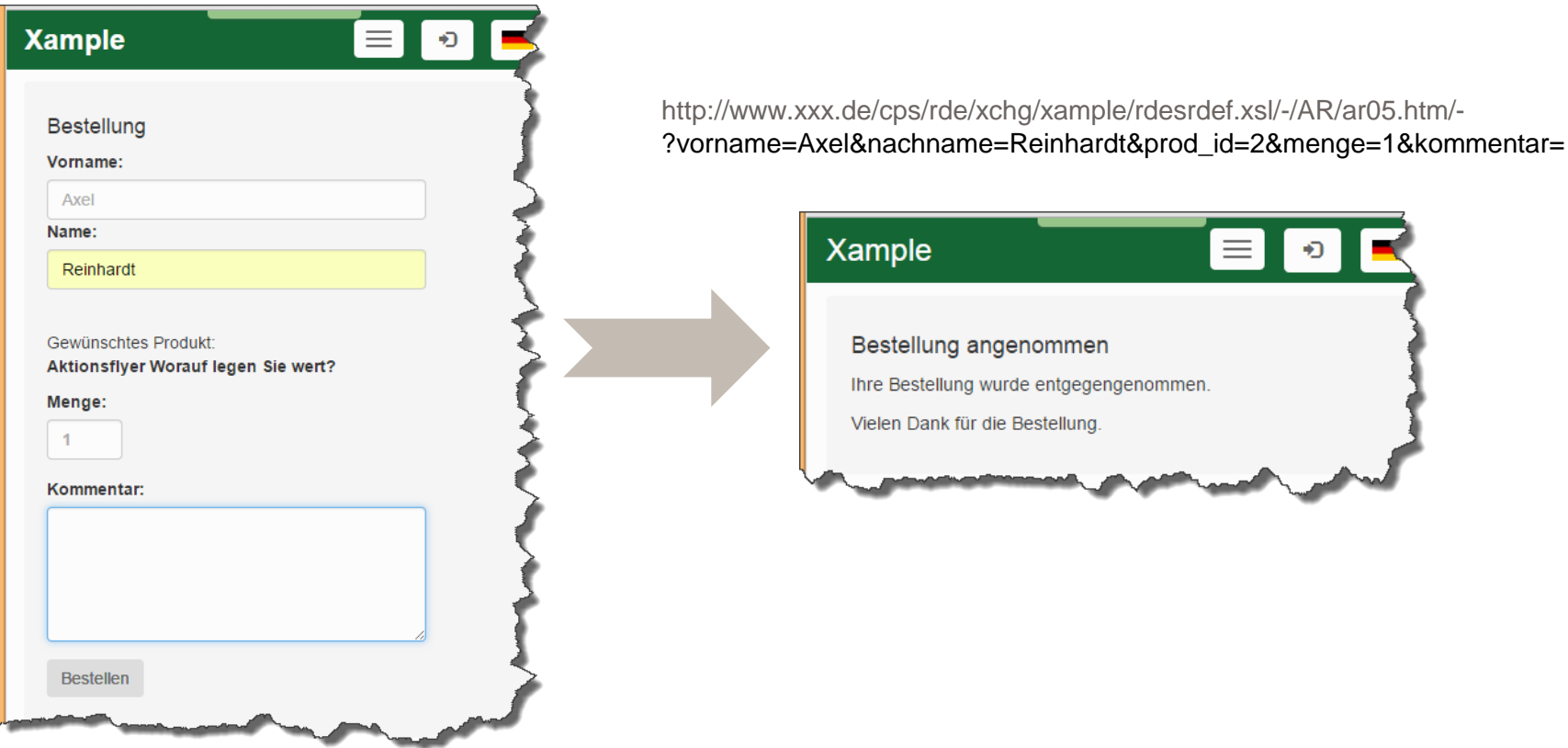

#### **Vorgehen eines Angreifers Schwachstellen?**

#### Suchen von Schwachstellen

- $\triangleright$  Formulare
	- Sehr lange Texte
	- Sonderzeichen wie z.B. **'**
	- Datumseingabe
	- Texteingabe bei numerischen Feldern z.B. bei Mengen

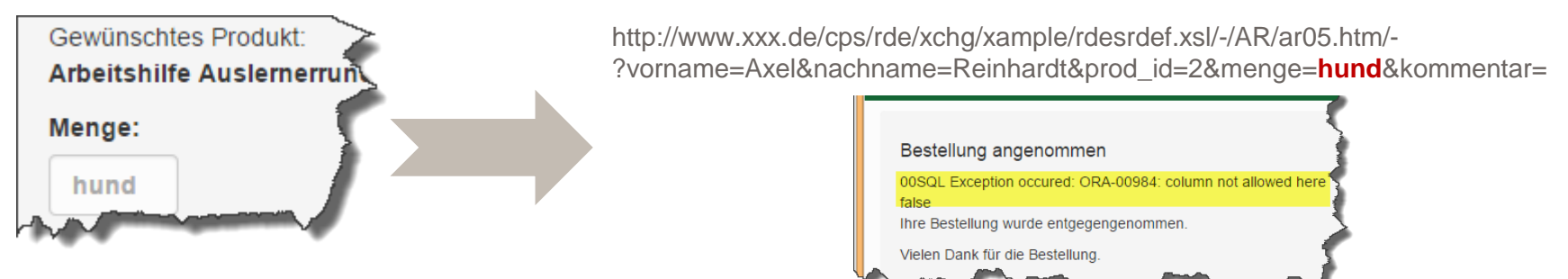

#### URLs mit Parametern (besonders IDs)

http://www.xxx.de/cps/rde/xchg/xample/rdesrdef.xsl/-/AR/ar03.htm/-?gr\_id=hunde

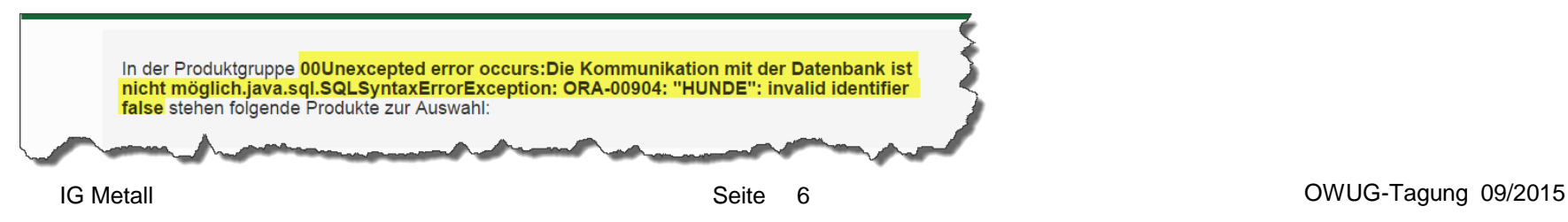

#### **Vorgehen eines Angreifers Analyse der Schwachstellen (1)**

- Über die Fehlermeldung kann man erkennen, um welches DB-System es sich handelt!
- Durch Analyse des Quellcodes, kann auf das Websitemanagment-System geschlossen werden!

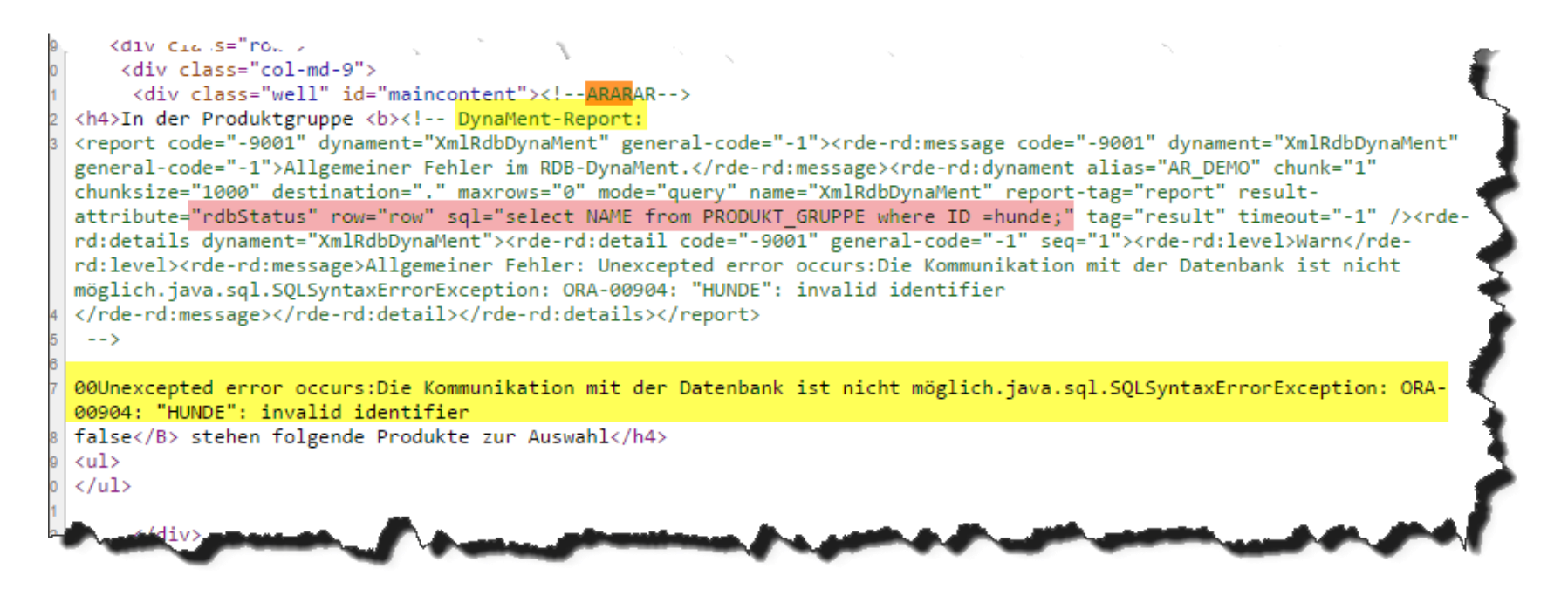

#### **Vorgehen eines Angreifers Analyse der Schwachstellen (2)**

#### Es ist ein OpenText WebSiteManagement (DS)  $\rightarrow$  mal ohne Style

http://www.xxx.de/cps/rde/xchg/xample/**rdesrdef.xsl/**-/AR/ar03.htm/-?gr\_id=hunde http://www.xxx.de/cps/rde/xchg/xample/-/AR/ar03.htm/-?gr\_id=hunde

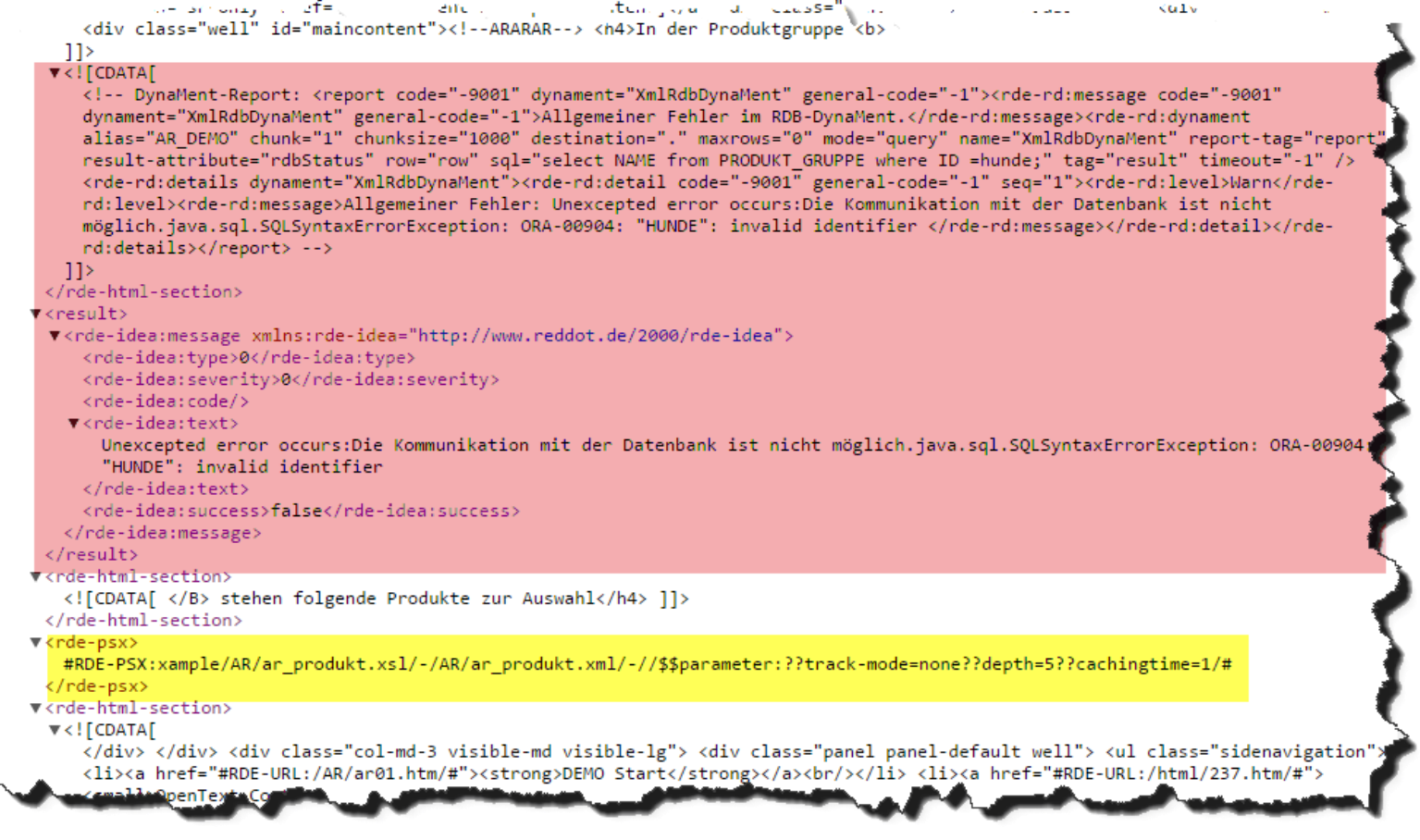

#### **Vorgehen eines Angreifers Analyse der Schwachstellen (3)**

#### XML direkt aufrufen

http://www.xxx.de/cps/rde/xchg/xample/-/AR/ar\_produkt.xml/-?gr\_id=hunde

This XML file does not appear to have any style information associated with it. The document tree is shown below. <!-- UTF-8 encoded list of entitites --> <!-- cps-identification: do not change next line --> <!-- greek upper case letters --> <!-- greek lowercase letters --> <!-- letter-like characters -->  $\langle$ !-- arrows --> <!-- mathematical operations --> <!-- technical symbols --> <!-- geometric symbols --> <!-- other symbols --> <!-- interpunctation characters --> <!-- currency symbols --> v<dbresult xmlns:fo="http://www.w3.org/1999/XSL/Format" xmlns:rde="http://www.reddot.de/rde/ns" xmlns:rdedm="http://www.reddot.de/rde/ns/dm" xmlns:rde-idea="http://www.reddot.de/rde/ns/idea" xmlns:rderd="http://www.reddot.de/2000/rde/rd" xmlns:rde-rdf="http://www.reddot.de/rde/ns/rdf" xmlns:rdexmaps="http://www.reddot.de/rde/ns/xmaps" xmlns:rdf="http://www.w3.org/TR/REC-rdf-syntax/" xmlns:xsl="http://www.w3.org/1999/XSL/Transform" xmlns:xsl-template="http://www.reddot.de/rde/ns/template" rderd:content="AR/ar produkt.xml" rde-rd:datalanguage="de" rde-rd:datalocale="de" rde-rd:leasingtime="3600000" rde-rd:locale="de" rd:project="xample" rde-rd:rdeContentType="0" rde-rd:xslXmlSeparator="/-"> ▼<report code="-9001" dynament="XmlRdbDynaMent" general-code="-1"> <rde-rd:message code="-9001" dynament="XmlRdbDynaMent" general-code="-1">Allgemeiner Fehler im RDB-DynaMent.</rde-rd:message> <rde-rd:dynament alias="AR\_DEMO" chunk="1" chunksize="1000" destination="." maxrows="0" mode="query" name="XmlRdbDynaMent" report-tag="report" result-attribute="rdbStatus" row="row" sql="select ID, name, to\_char(preis,'9990.00'),BESCHREIBUNG from PRODUKT where PRD GR ID = hunde;" tag="result" timeout="-1"/> ▼<rde-rd:details dynament="XmlRdbDynaMent"> V<rde-rd:detail code="-9001" general-code="-1" seq="1"> <rde-rd:level>Warn</rde-rd:level> v<rde-rd:message> Allgemeiner Fehler: Unexcepted error occurs: Die Kommunikation mit der Datenbank ist nicht möglich.java.sql.SQLSyntaxErrorException: ORA-00904: "HUNDE": invalid identifier </rde-rd:message> </rde-rd:detail> </rde-rd:details> </report> v<result> V<rde-idea:message xmlns:rde-idea="http://www.reddot.de/2000/rde-idea"> <rde-idea:type>0</rde-idea:type> <rde-idea:severity>0</rde-idea:severity> <rde-idea:code/> ▼<rde-idea:text> Unexcepted error occurs:Die Kommunikation mit der Datenbank ist nicht möglich.java.sql.SQLSyntaxErrorException: ORA-00

#### **Vorgehen eines Angreifers Ausnutzen der Schwachstellen (1)**

#### Anhängen von weiteren Abfragen

- $\rightarrow$  Erkunden des DB-Designs
- $\rightarrow$  Ausspähen von Daten

http://www.xxx.de/cps/rde/xchg/xample/-/AR/ar\_produkt.xml/-?gr\_id=2 **union select 1 id, username NAME, '3' PRD\_GR\_ID, '4' PREIS from ALL\_USERS** currency symbols

v<dbresult xmlns:fo="http://www.w3.org/1999/XSL/Format" xmlns:rde="http://www.reddot.de/rde/ns" xmlns:rdedm="http://www.reddot.de/rde/ns/dm" xmlns:rde-idea="http://www.reddot.de/rde/ns/idea" xmlns:rderd="http://www.reddot.de/2000/rde/rd" xmlns:rde-rdf="http://www.reddot.de/rde/ns/rdf" xmlns:rdexmaps="http://www.reddot.de/rde/ns/xmaps" xmlns:rdf="http://www.w3.org/TR/REC-rdf-syntax/" xmlns:xsl="http://www.w3.org/1999/XSL/Transform" xmlns:xsl-template="http://www.reddot.de/rde/ns/template" rderd:content="AR/ar\_produkt.xml" rde-rd:datalanguage="de" rde-rd:datalocale="de" rde-rd:leasingtime="3600000" rde-rd:locale="de" rd:project="xample" rde-rd:rdeContentType="0" rde-rd:xslXmlSeparator="/-"> V<report code="0" dynament="XmlRdbDynaMent" general-code="0"> <rde-rd:message code="0" dynament="XmlRdbDynaMent" general-code="0">Prozessieren ohne Meldung abgeschlossen</rde-rd:message> <rde-rd:dynament alias="AR DEMO" chunk="1" chunksize="1000" destination="." maxrows="0" mode="query" name="XmlRdbDynaMent" report-tag="report" result-attribute="rdbStatus" row="row" sql="select ID, name, to char(preis,'9990.00'),BESCHREIBUNG from PRODUKT where PRD GR ID = 2 union select 1 id, username NAME, '3' PRD GR ID, '4' PREIS from ALL USERS;" tag="result" timeout="- $1"$ /> <rde-rd:details dynament="XmlRdbDynaMent"/>  $\langle$ /renort> V<result chunk="1" chunksize="1000" description="" hits="15" lastchunk="1" maxchunk-ca="1" maxhits="0">  $V < row$  $\langle ID \rangle 1 \langle /ID \rangle$ <NAME>DBSNMP</NAME> <TO\_CHAR\_PREIS\_\_9990.00\_\_>3</TO\_CHAR\_PREIS\_\_9990.00\_\_> <BESCHREIBUNG>4</BESCHREIBUNG>  $\langle$ /row $\rangle$  $\nabla$  < row>  $\langle ID \rangle 1 \langle ID \rangle$ <NAME>DIP</NAME> <TO\_CHAR\_PREIS\_\_9990.00\_\_>3</TO\_CHAR\_PREIS\_\_9990.00\_\_> <BESCHREIBUNG>4</BESCHREIBUNG>  $\langle$ /row>  $V$  < row>  $\langle ID \rangle 1 \langle ID \rangle$ <NAME>EXPDBA</NAME> <TO CHAR PREIS 9990.00 >3</TO CHAR PREIS 9990.00 > <BESCHREIBUNG>4</BESCHREIBUNG>  $\langle$ /row $\rangle$  $V <$ row $\rangle$  $\langle ID \rangle 1 \langle /ID \rangle$ <NAME>MGMT VIEW</NAME> <TO\_CHAR\_PREIS\_\_9990.00\_\_>3</TO\_CHAR\_PREIS\_\_9990.00\_\_> <BESCHREIBUNG>4</BESCHREIBUNG>  $\langle$ /row>  $\blacktriangledown$  < row>  $\times$ ID>1</ID> IG Metall Seite OWUG-Tagung 09/2015

#### **Vorgehen eines Angreifers Ausnutzen der Schwachstellen (2)**

Manipulieren von Daten

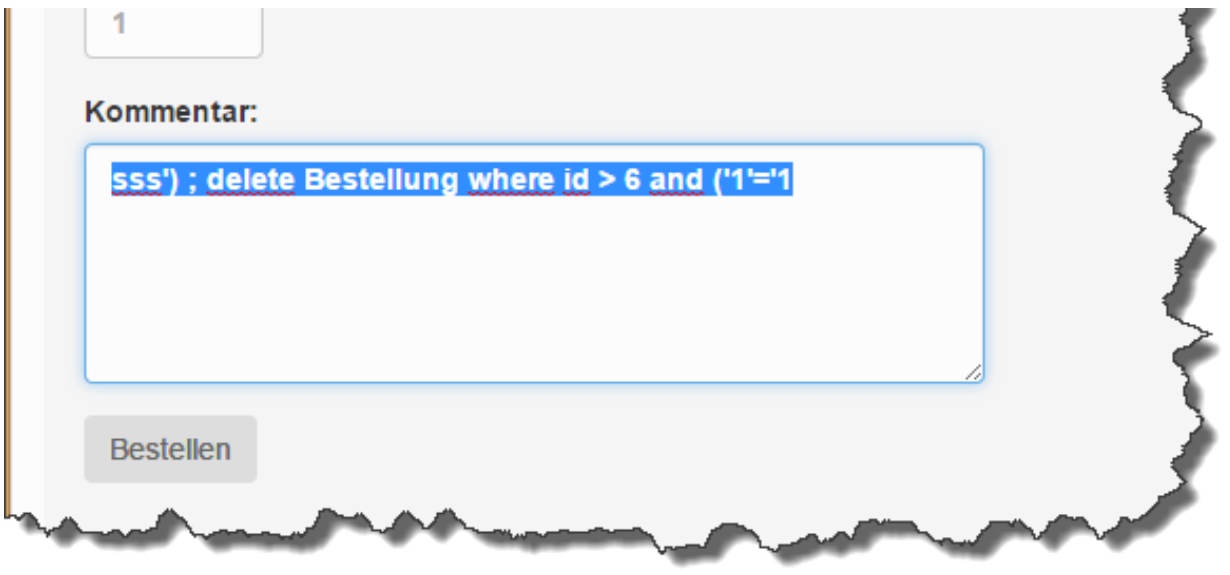

Verändern der DB

 $\rightarrow$  z.B. Löschen von Tabellen

- $\triangleright$  Seitenaufruf
	- Seitenaufruf **ohne** Style verhindern, z.B. durch Apache-Regel

### Formular

- Methode POST verwenden
- Längenbegrenzung bei Eingabefelder
- **In HTML5 den Typ vorbelegen, z.B. auf Number**
- Nur benötigte Felder übergeben

#### **Härten der Seiten Nutzung von Parametern**

- Vorbelegung der Parameter
- $\triangleright$  Nutzung von Inline-Funktionen

#### **Daten-Konvertierung**

<dbresult>

<rde-dm:rdb mode="query" tag="result" alias="AR\_DEMO" sql="select ID, name, to\_char(preis,'9990.00'),BESCHREIBUNG from PRODUKT where PRD\_GR\_ID = **[#request:gr\_id#]**;" row="row" report-tag="report" result-attribute="rdbStatus" /> </dbresult>

<dbresult>

```
<rde-dm:rdb mode="query" tag="result" alias="AR_DEMO" sql="select ID, name,
to_char(preis,'9990.00'),BESCHREIBUNG from PRODUKT where PRD_GR_ID = [#request:gr_id#1#].asInteger();"
row="row" report-tag="report" result-attribute="rdbStatus" />
```
</dbresult>

Entfernen von Sonderzeichen

```
…… where name like '[#request:name#]%';……….
```
…… where name like '**[#request:name#xxx#].replace('\'','\'\'')%'**;……….

#### **Härten der Seiten Prepared operations oder Prepared statements**

#### Nutzung der Parameter-Übergabe:

#### **Prepared statements**

```
<dbresult>
  <rde-dm:rdb mode="query" tag="result" alias="AR_DEMO" sql="SELECT ID, name, 
to_char(preis,'9990.00'),BESCHREIBUNG from PRODUKT WHERE name like ? " row="row" report-tag="report" result-
attribute="rdbStatus" >
    <rde-rd:param type="string">[#request:name#]%</rde-rd:param>
  \langle/rde-dm:rdb>
</dbresult>
```
#### **Prepared operations**

```
<dbresult>
 <rde-dm:rdb mode="query" tag="result" alias="AR_DEMO" operation="AR_Produkte"
 row="row" report-tag="report" result-attribute="rdbStatus">
 <rde-rd:param type="integer">[#request:gr_id#0#]</rde-rd:param>
</dbresult>
```
#### **Anmerkung:**

Es darf kein **;** am Ende der Statements stehen!

#### **Härten der Seiten Vermeiden von Informationen für Angreifer (1)**

- Der Parameter **report-tag** gehört in **nicht** Live-Systeme
- Wird kein Ergebnis zur Anzeige erwartet (in der Regel DML-Anweisungen), so sollte man **process-mode="execute"** nutzen

#### Man sollte den Parameter **result-attribute** auswerten und eine Fehlerseite aufrufen

```
<rde-dm:rdb mode="update" alias="AR_DEMO" process-mode="execute" row="notag" result-attribute="rdbStatus" 
sql="INSERT INTO bestellung (id,NAME,VORNAME,PROD_ID,MENGE,KOMMENTAR) VALUES (SEQ_BESCH.nextval, 
substr(?,1,30),substr(?,1,30),?, ?, substr(?,1,1000))">
  <rde-rd:param type="string">[#request:nachname#]</rde-rd:param>
  <rde-rd:param type="string">[#request:vorname#]</rde-rd:param>
  <rde-rd:param type="integer">[#request:prod_id#0#]</rde-rd:param>
  <rde-rd:param type="integer">[#request:menge#0#]</rde-rd:param>
  <rde-rd:param type="string">[#request:kommentar#]</rde-rd:param>
</rde-dm:rdb>
<rde-dm:attribute mode="condition" source="request" attribute="rdbStatus" op="lt" value="0">
  <rde-dm:if>
      <script>
       window.location.href="#RDE-URL:/html/arDBerror.htm/#"
      </script>
      <noscript>
       An dieser Stelle ist ein Fehler in der Anwendung aufgetreten. Bitte klicken Sie <a href="#RDE-
URL:/html/arDBerror.htm/#">hier</a> für die Fehlermeldung
      </noscript>
  \langle/rde-dm:if>
</rde-dm:attribute>
```
#### **Härten der Seiten Vermeiden von Informationen für Angreifer (2)**

 Das SQL-Statement sollte inkl. der Standardwerte so formuliert sein, dass es lieber kein Ergebnis liefert, als dass eine Fehlermeldung kommt bzw. Daten beschnitten werden

```
<dbresult>
  <rde-dm:rdb mode="query" tag="result" alias="AR_DEMO" sql="SELECT ID, name, 
to char(preis,'9990.00'),BESCHREIBUNG from PRODUKT WHERE id = ? " row="row" result-attribute="rdbStatus" >
    <rde-rd:param type="integer">[#request:id#0#]%</rde-rd:param>
  \langle/rde-dm:rdb>
</dbresult>
```
### Wird nur 1 Datensatz als Antwort erwartet, sollte man die **maxrows** auch auf 1 begrenzen

## Nutzung von **tag="notag"**

```
<div class="col-md-9">
     <div class="well" id="maincontent"><!--ARARAR-->
<h4>In der Produktgruppe <b><!-- DynaMent-Report:
<report code="0" dynament="XmlRdbDynaMent" general-code="0"><rde-rd:message code="0" dynament="XmlRdbDynaMent" general-code="0">Prozessieren ohne Meldung
abgeschlossen</rde-rd:message><rde-rd:dynament alias="AR DEMO" chunk="1" chunksize="1000" destination="." maxrows="0" mode="query" name="XmlRdbDynaMent" report-
tag="report" result-attribute="rdbStatus" row="row" sql="select NAME from PRODUKT GRUPPE where ID =2 or id is not null;" tag="result" timeout="-1" /><rde-
rd:details dynament="XmlRdbDynaMent" /></report>
BroschüreFlyerPlakatTassenNotizblöckeWerbematerialen</B> stehen folgende Produkte zur Auswahl:</h4>
<br>
<h4>In der Produktgruppe <b>Broschüre</b> stehen folgende Produkte zur Auswahl:</h4>
\langle u1 \rangle\langleli>
        "/cns/rde/wha/SII
                                         PRECEPTION Andes Pet.xsl/-/AR/ar04.htm/-?id=1" A5-Brosd
                                                                                                   Ye: ttersebutz __ Elter
```
#### **Was kann/sollte man beim Design der Datenbank beachten?**

Nur die Daten in der DB halten, die für die Web-Site benötigt werden

- Mit mehreren DB-Accounts arbeiten:
	- Einen Account für die Datenhaltung
	- Einen, über den der DS auf die Daten zugreift

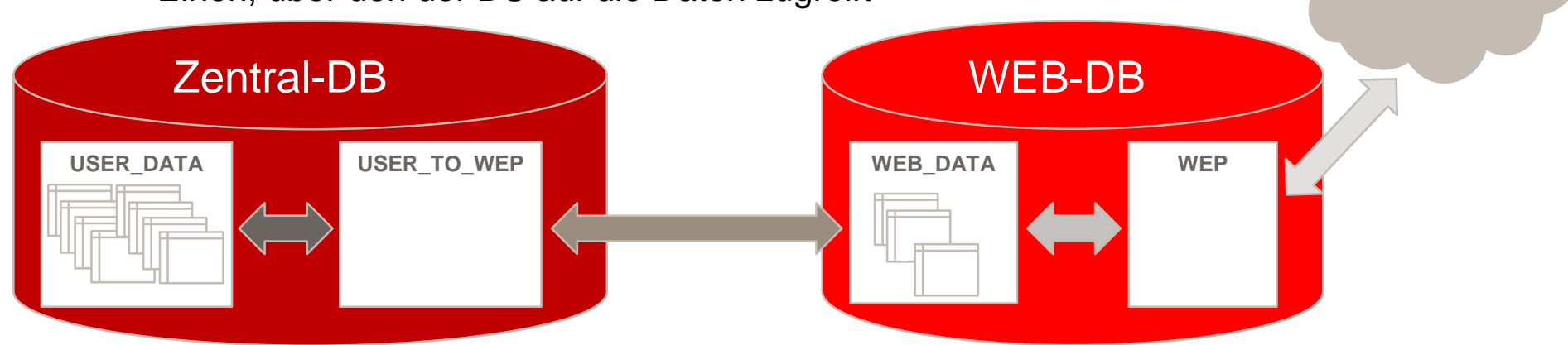

- Den zugreifenden Account mit Minimalrechten ausstatten
- Mit Synonymen arbeiten, um den Account der Datenhaltung nicht preis zu geben
- Bei Oracle die Abfrage auf All\_Views verhindern

**DS** 

### **Fragen & Antworten**

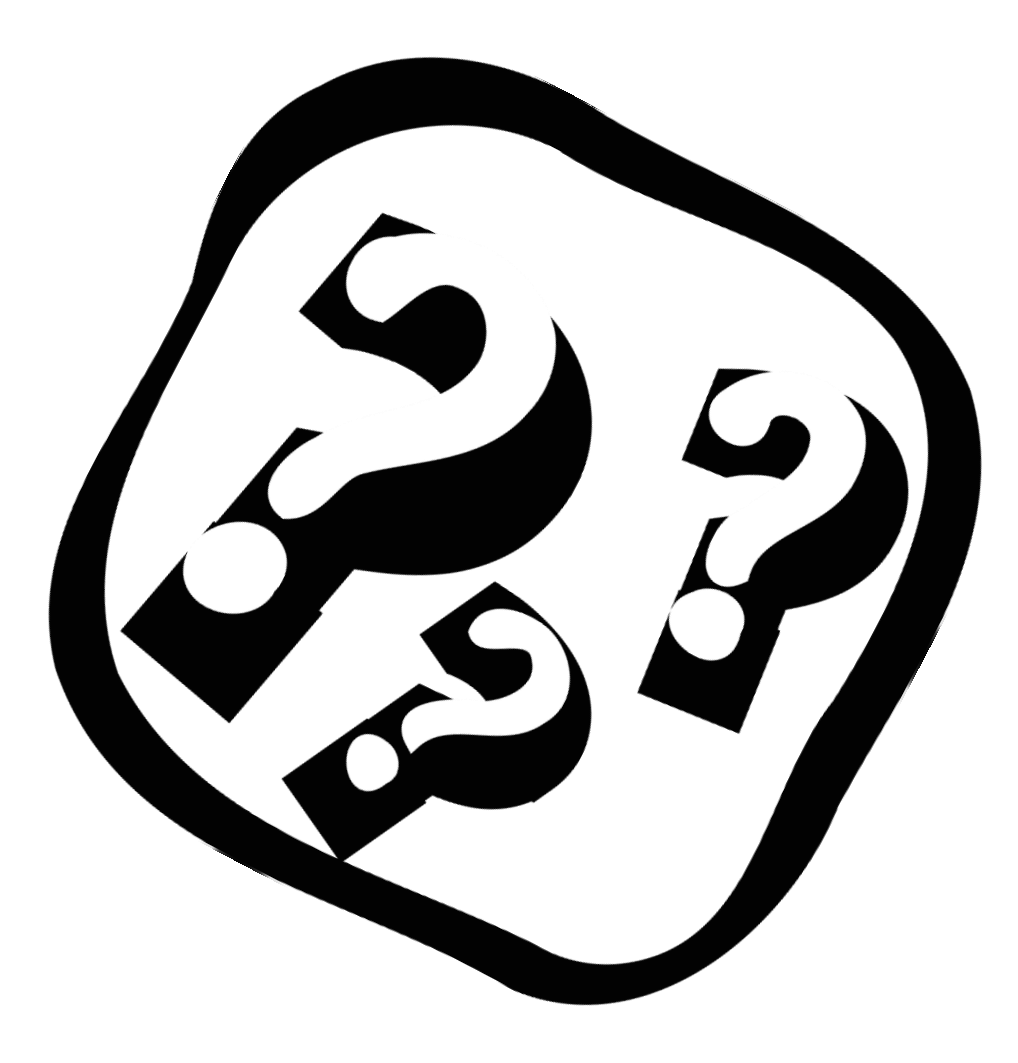